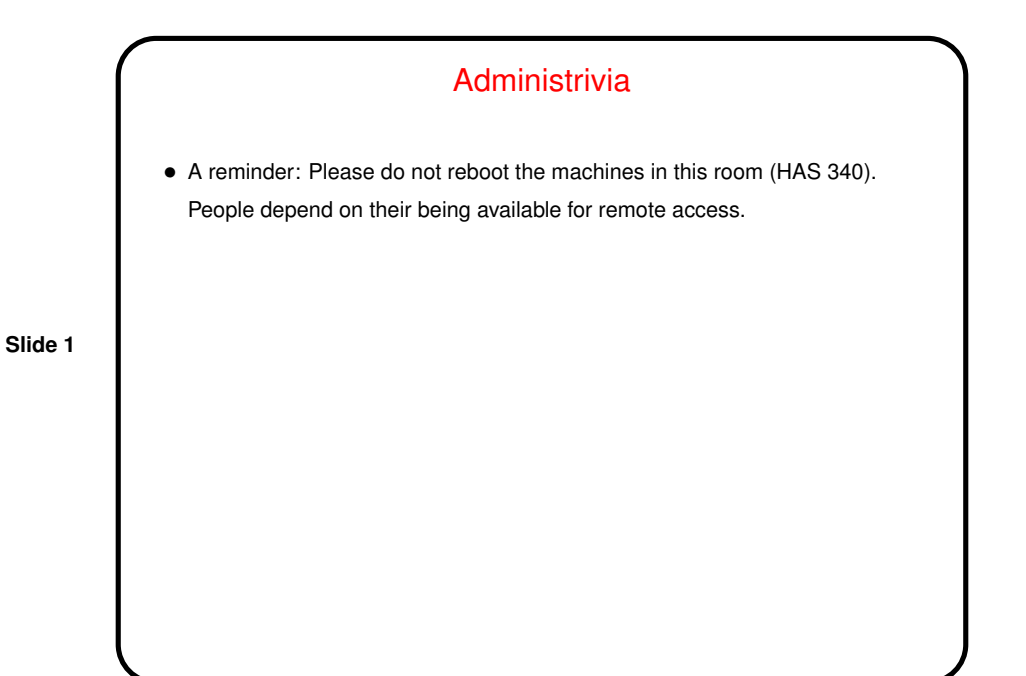

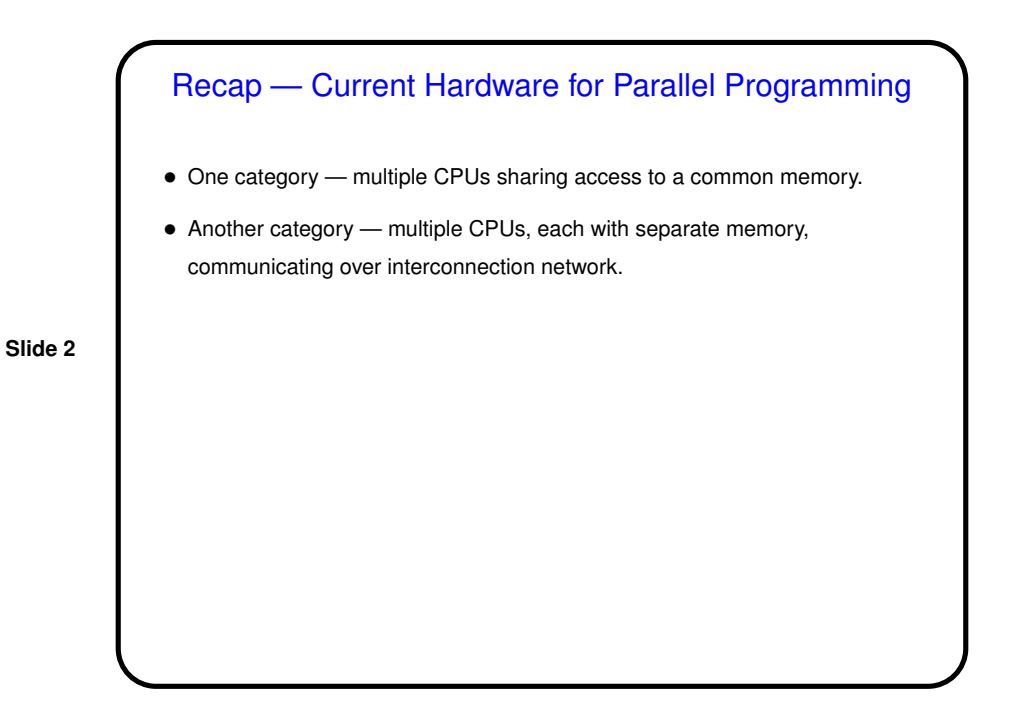

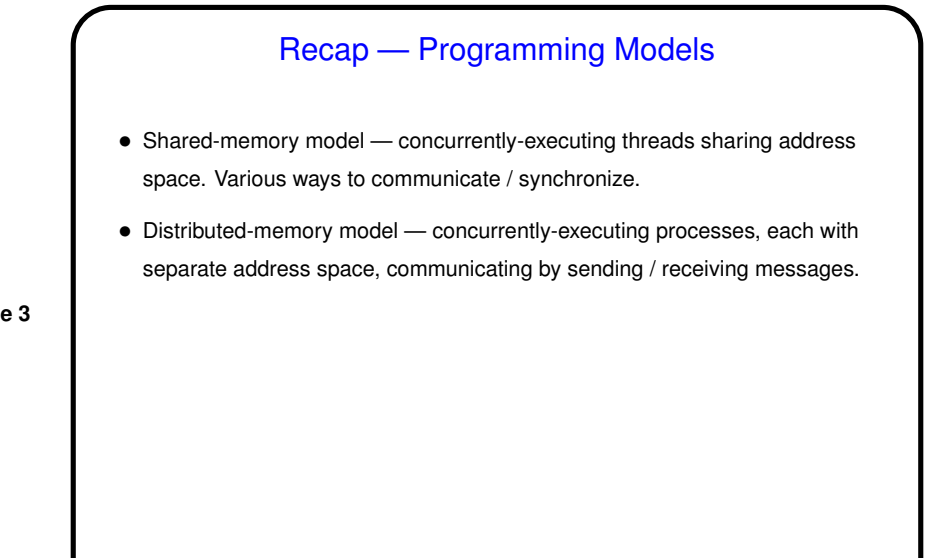

**Slide 3**

# What Programming Languages Support This?, **Continued** • <sup>A</sup> regular sequential language with <sup>a</sup> parallelizing compiler: Attractive, but such compilers are not easy. • <sup>A</sup> language designed to support parallel programming (Java, Ada, PCN): Perhaps the most expressive, but more work for programmers and

- implementers. • <sup>A</sup> regular sequential language plus calls to parallel library functions (PVM,
	- MPI, Pthreads): More familiar for users, easier to implement.
- <sup>A</sup> regular sequential language with some added features (CC++, OpenMP): Also familiar for users, can be difficult to implement.

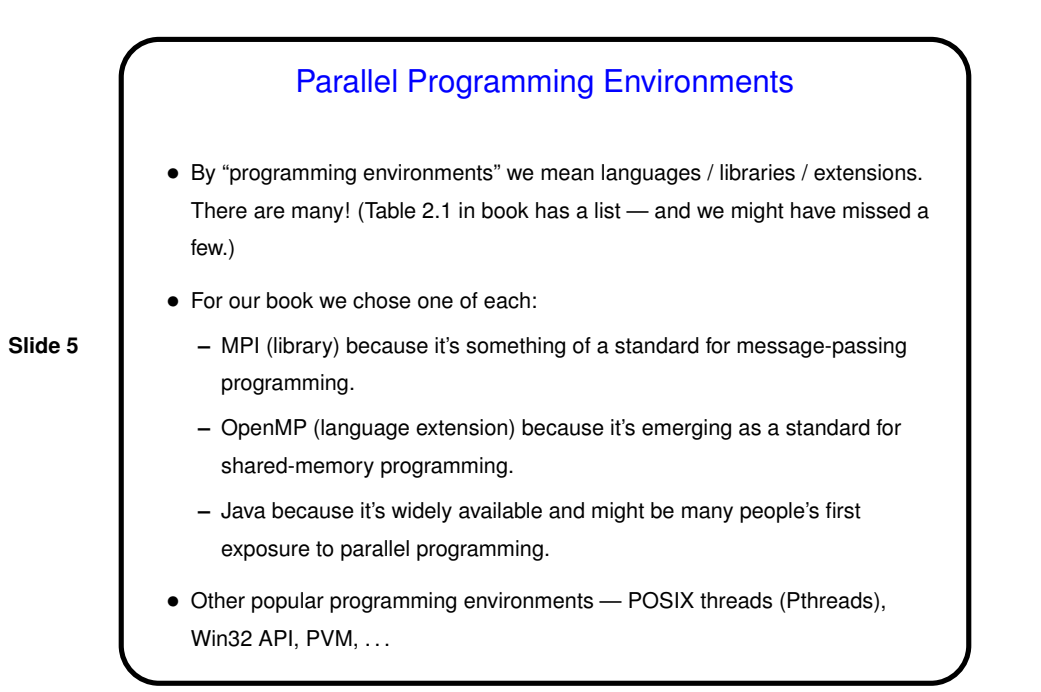

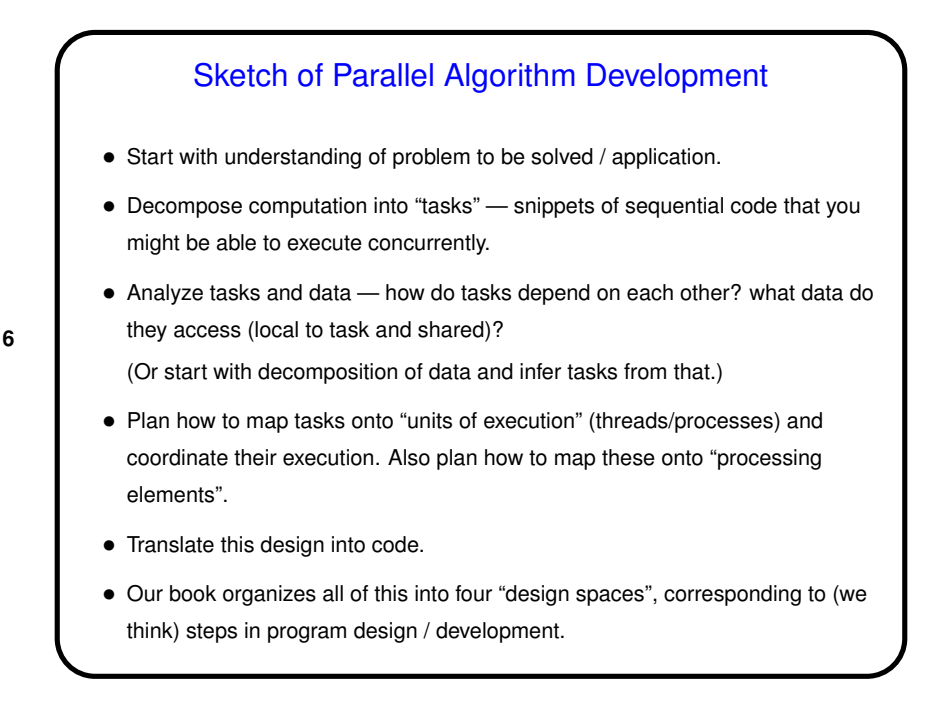

# A Few Words About Performance

• If the point is to "make the program run faster" — can we quantify that?

• Sure. Several ways to do that. One is "speedup" —

• What's the best possible value you can imagine for  $S(P)$ ?

$$
S(P) = \frac{T_{total}(1)}{T_{total}(P)}
$$

**Slide 7**

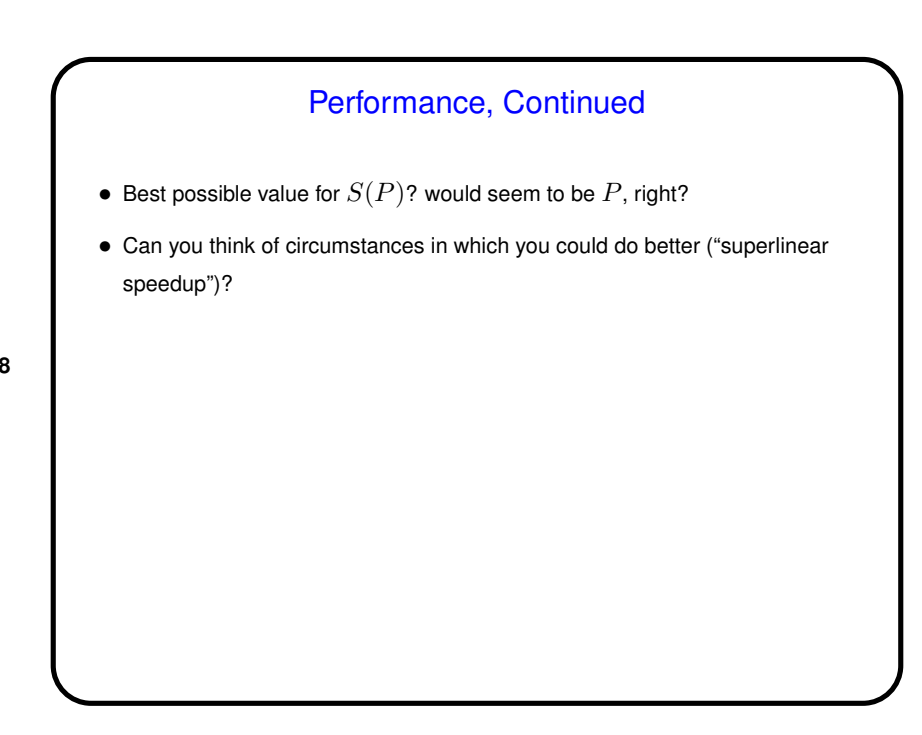

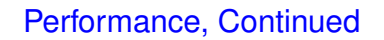

- "Superlinear speedup" could happen if dividing up the computation among processors means more of the program's code/data can fit into memory, or cache. Could also happen in searches, if you can stop after finding one solution.
- **Slide 9**
- What's the worst value you can imagine for  $S(P)$ ?

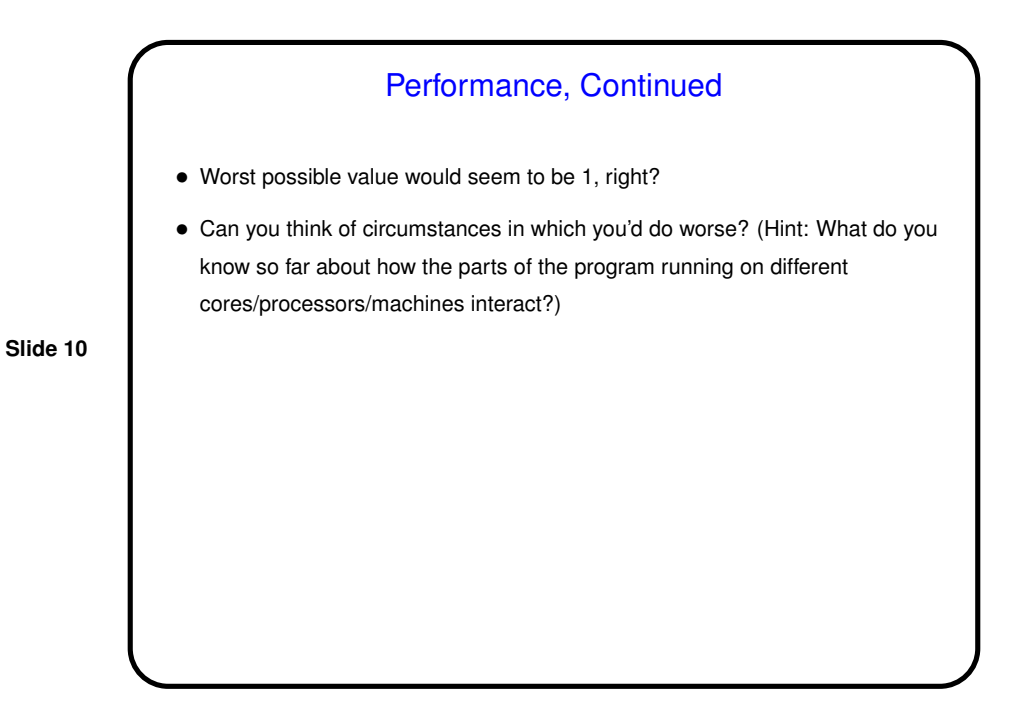

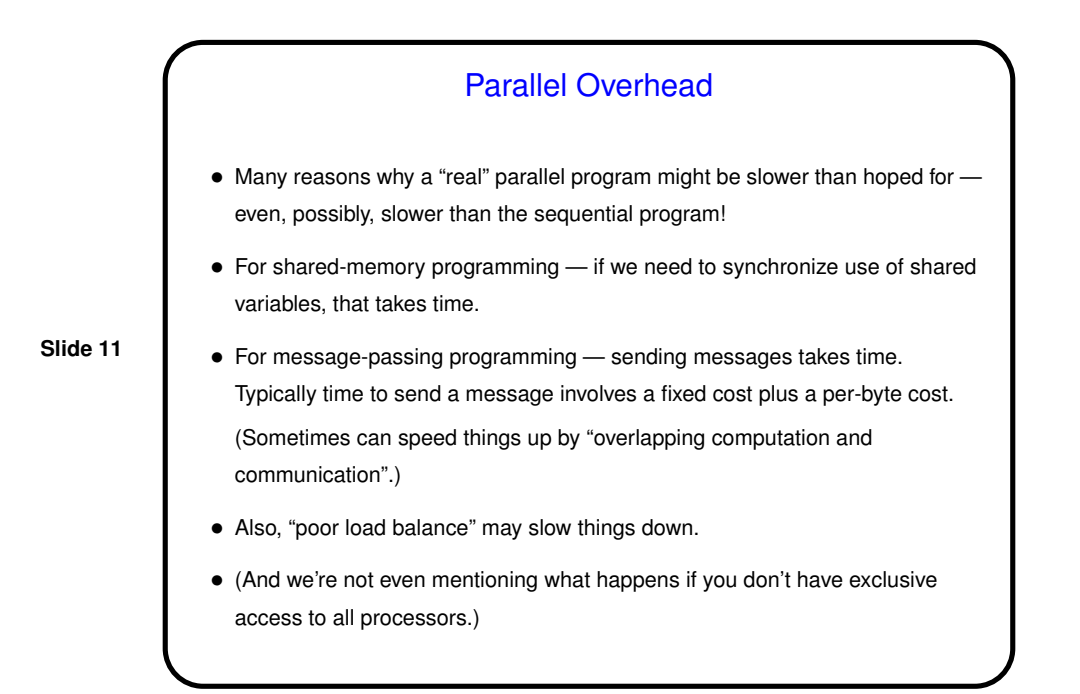

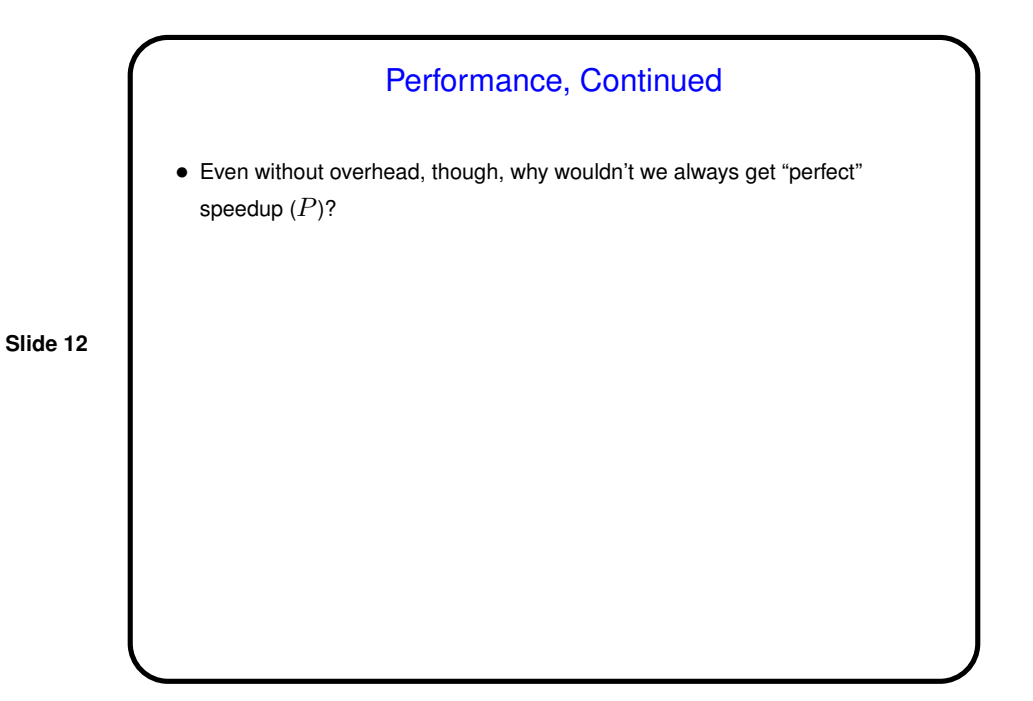

**Slide 13**

## Amdahl's Law

• And most "real programs" have some parts that have to be done sequentially. Gene Amdahl (principal architect of early IBM mainframe(s)) argued that this limits speedup — "Amdahl's Law":

If  $\gamma$  is the "serial fraction", speedup on  $P$  processors is (at best - this ignores overhead)

$$
S(P) = \frac{1}{\gamma + \frac{1-\gamma}{P}}
$$

and as  $P$  increase, this approaches  $\frac{1}{\gamma}$  — upper bound on speedup. (Details of math in chapter 2.)

### What's Next — Nuts and Bolts

• So we can start writing programs as soon as possible, next topic will be <sup>a</sup> fast tour through the three programming environments we will use for writing programs.

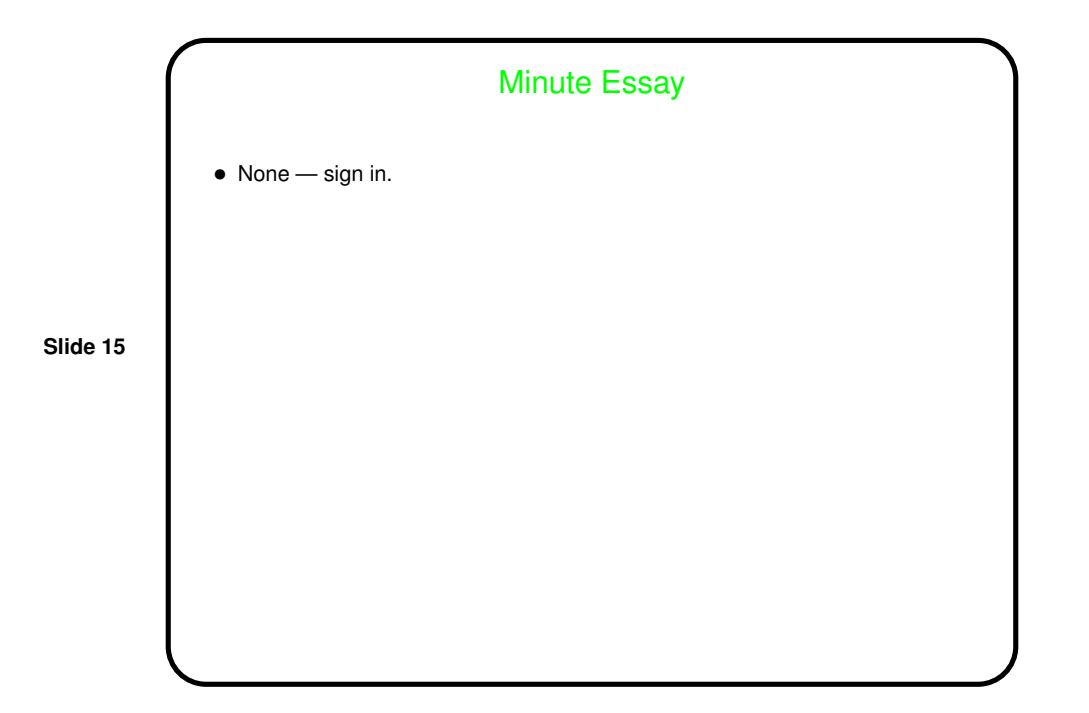